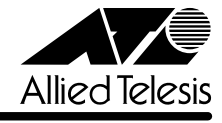

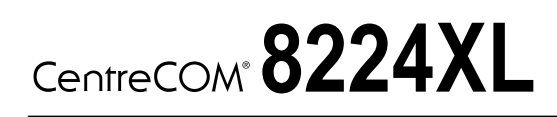

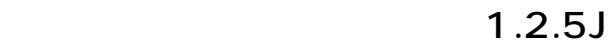

リ<u>リースメーション (1990年)</u>

CentreCOM 8224XL C8224XL

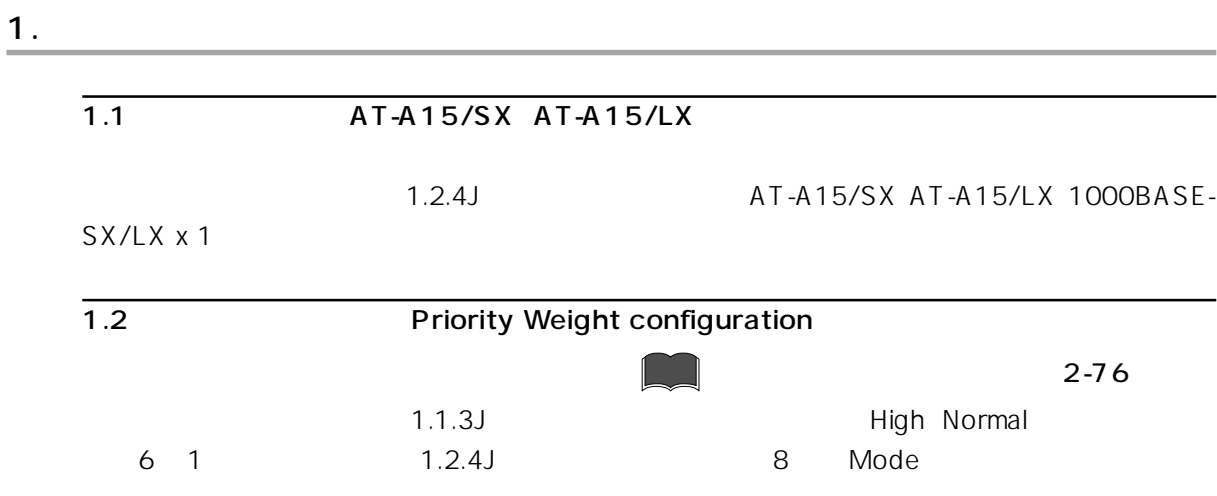

1. Main Menu -> Virtual LANs/Qos -> Priority Weight configuration

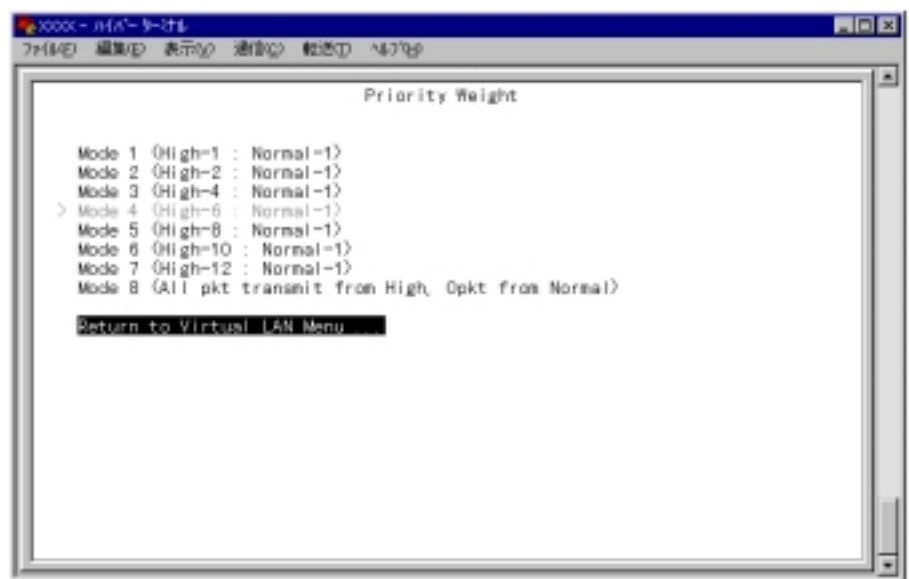

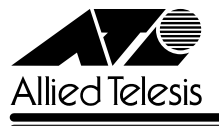

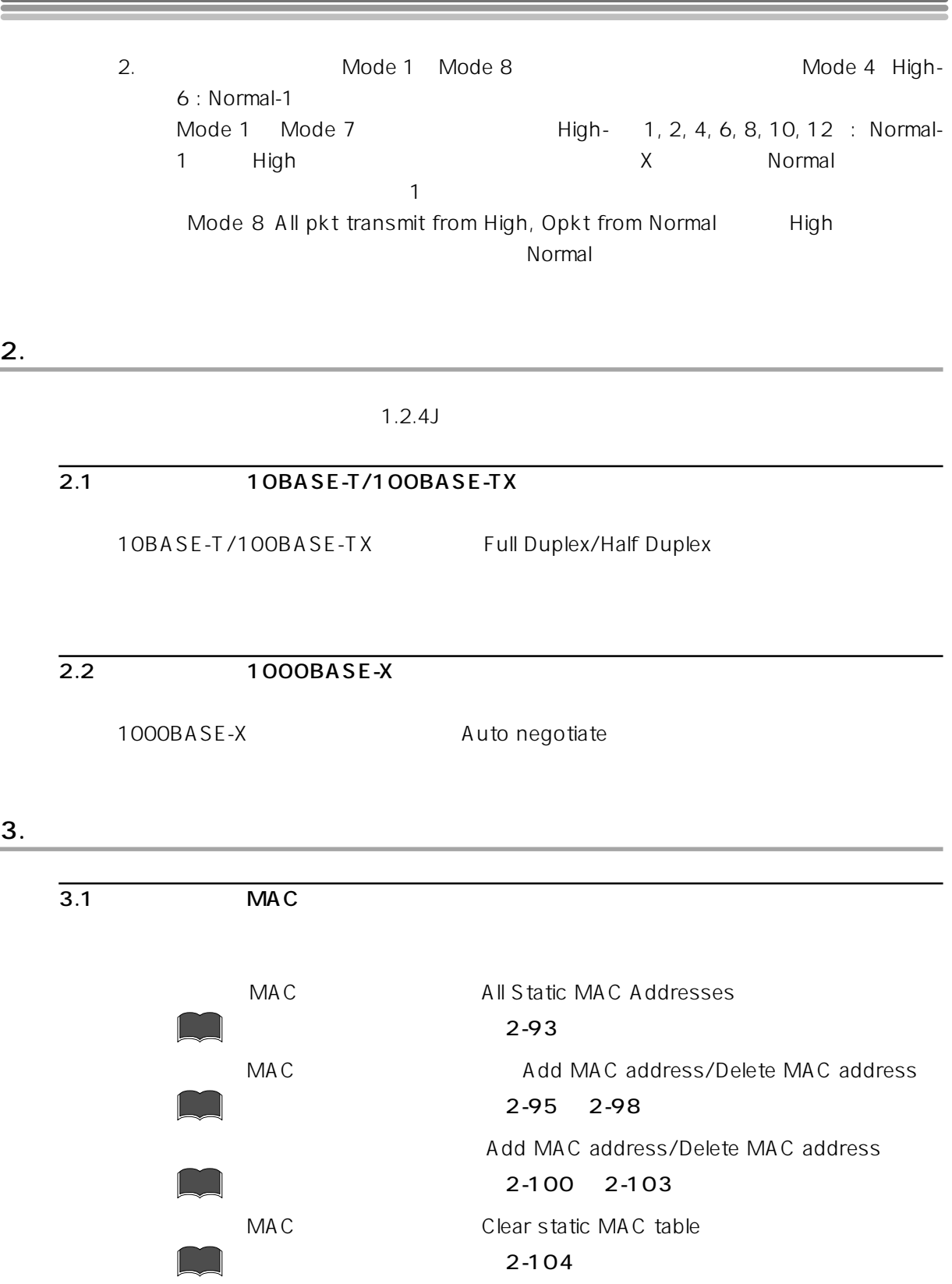

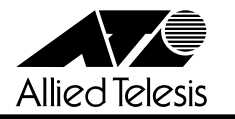

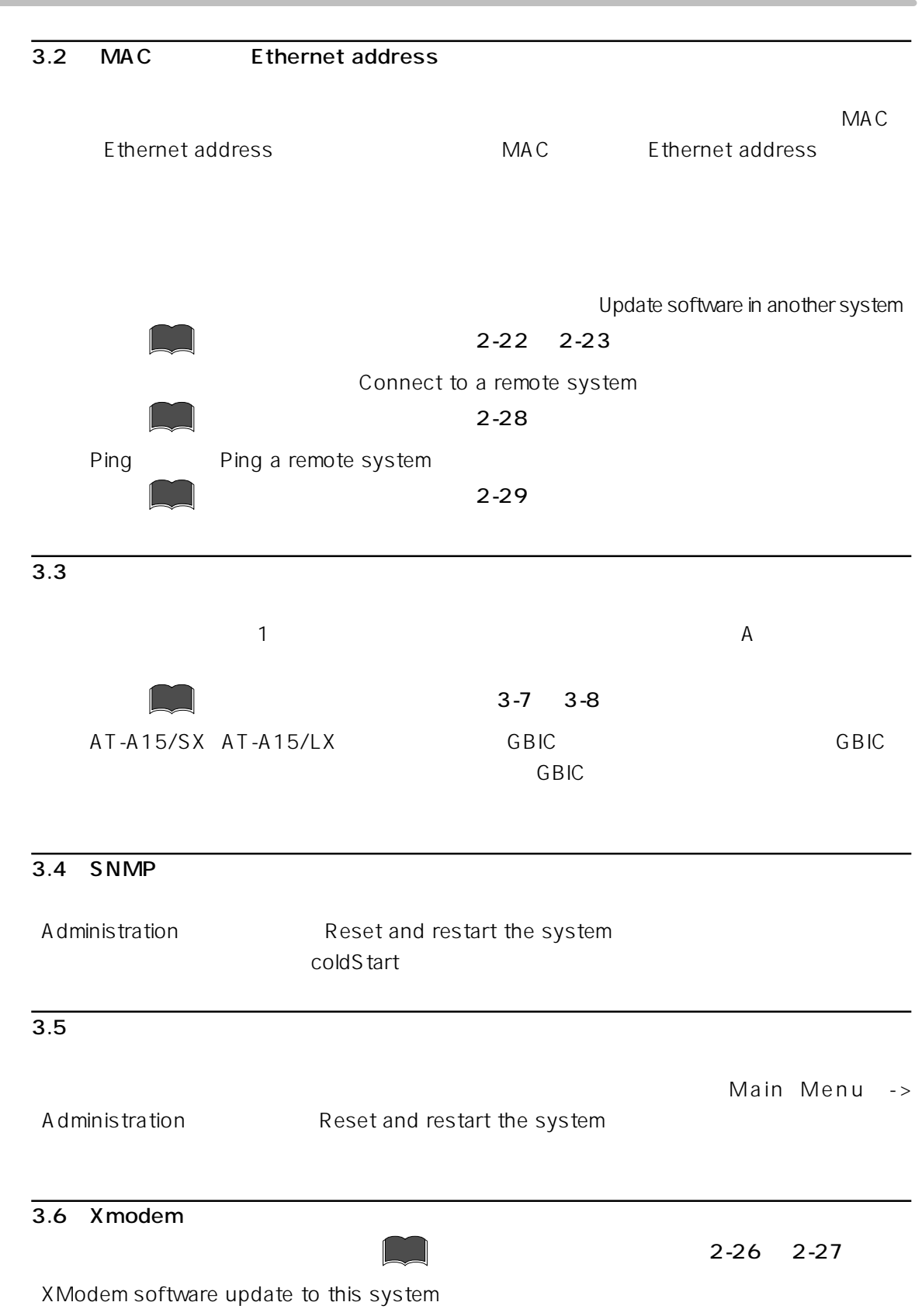

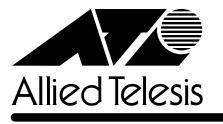

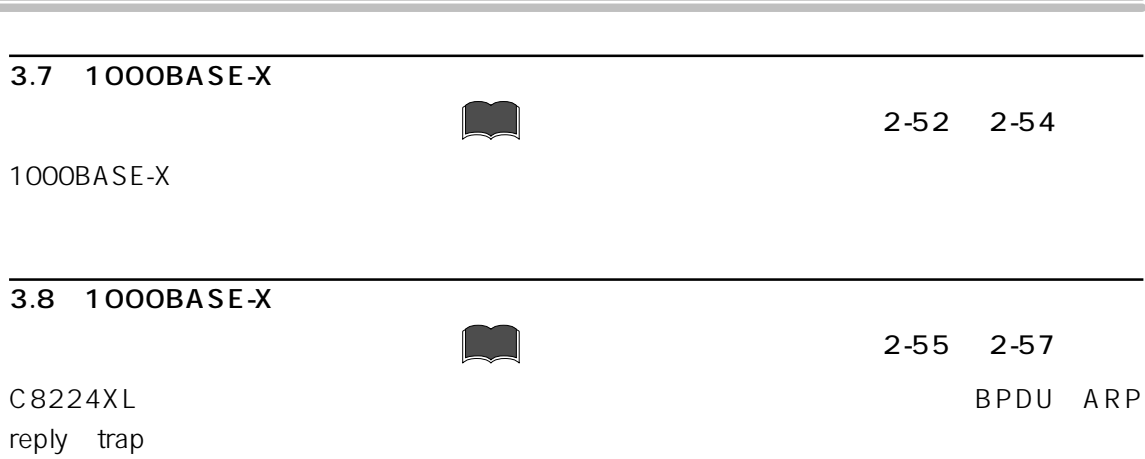